# **ОЛІМПІАДА З ІНФОРМАТИКИ У МІСТІ КИЄВІ У 2014–2015 НАВЧАЛЬНОМУ РОЦІ**

#### **Мисак Данило Петрович,**

*керівник гуртка СШ №*52 *м. Києва.*

**Рибак Олександр Владиславович,**

*аспірант Інституту математики НАН України.*

**Рудик Олександр Борисович,**

*доцент Київського університету імені Бориса Грінченка.*

Стаття містить умови завдань ІІ (районного) і завдань ІІІ (міського) етапу олімпіади з основ інформатики й обчислювальної техніки у місті Києві у 2014/2015 навчальному році та авторські розв'язання цих завдань. Публікацію адресовано учням класів з поглибленим ви вченням математики, учасникам олімпіад з інформа тики, студентам математичних спеціальностей, учите лям і викладачам вищих навчальних закладів. Цього навчального року, як і попереднього, упорядником за вдань ІІ етапу був Данило Мисак.

#### **I. ЗАВДАННЯ II ЕТАПУ**

Максимальна оцінка за кожну з чотирьох задач — 100 балів. Для всіх задач обмеження на час  $-1$  секунда/тест; обмеження на пам'ять — 256 МБ.

## **1. Стрілки**

Назва програми: **hands.pas/hands.cpp**

В Орисі та Марисі є по одному улюбленому числу в межах від 1 до 12 включно, причому ці числа не обов'язково рі зні. З'ясуйте, скільки протягом доби є таких моментів часу, що хоча б одна зі стрілок годинни ка (годинна або хвилин на) точно вказує на улю блене число принаймні однієї з дівчат.

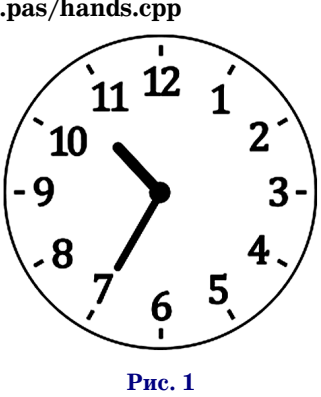

**Вхідні дані**. У вхідному файлі вказано два натура льних числа: улюблене число Орисі та улюблене чи сло Марисі.

**Вихідні дані**. У вихідний файл виведіть кількість відповідних моментів часу протягом однієї доби. **Приклад**

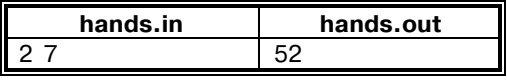

# **2. Сірники**

Назва програми: **matches.pas/matches.cpp**

Орися та Марися люблять гратися з сірниками. Кожна з дівчат має по *n* сірників. Орися хоче викла сти із своїх сірників якомога більше число, а Марися

— якомога менше число, причо му дівчата хочуть використати всі свої сірники. Допоможіть Орисі та Марисі. Те, як із сірників виклада ються цифри, ви можете подивити ся на рисунку 2.

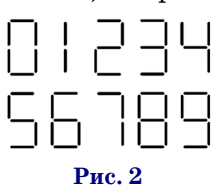

Дівчата знають, що ставити на початок чисел ну лі не можна.

**Вхідні дані**. У вхідному файлі записано натураль не число *n*. Воно є не меншим за 2 і не перевищує 2000.

**Вихідні дані**. У вихідний файл через пробіл виве діть два числа: найбільше і найменше натуральні чи сла, які можуть викласти дівчата саме з *n* сірників.

**Приклад**

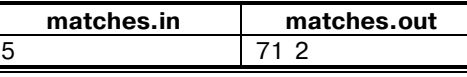

# **3. Цукерки**

Назва програми: **candy.pas/candy.cpp**

Якось Орисі наснилися *n*гномів, у кожного з яких була певна додатна кількість цукерок, що ділиться на *n*–1. На Новий рік кожен гном розділив свої цукерки на *n*–1 рівну частину та подарував усім іншим гномам по одній такій частині. Коли Орися розповіла про цей сон Марисі, тій стало цікаво, скільки ж цукерок бу ло спочатку в кожного гнома. На жаль, Орися запам'я тала тільки те, скільки цукерок опинилося в кожно го гнома після святкування Нового року. Допомо жіть дівчатам за цією інформацією відновити почат кові кількості цукерок.

**Вхідні дані**. У першому рядку вхідного файлу вка зано натуральне число *n*, не менше за 2 і не більше за 200 000. У другому рядку записано *n* натуральних чисел, менших за мільйон, — кінцеві кількості цуке рок у гномів.

**Вихідні дані**. У вихідний файл виведіть початкові кі лькості цукерок у кожного з гномів у тому самому по рядку, у якому гноми задані у вхідному файлі. Якщо можливих відповідей декілька, виведіть будь-яку з них. Якщо жодного варіанта відповіді, що задовольняє умову задачі, не існує, виведіть лише одне число 0.

**Приклади**

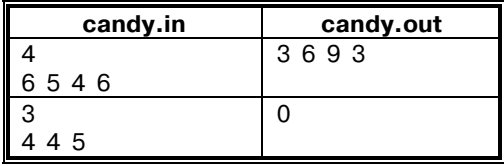

#### **Пояснення до прикладів**

При початковому розташуванні цукерок 3, 6, 9, 3 пе рший гном отримає від другого 6/(4–1)=2 цукерки, від третього —  $9/(4-1)=3$  цукерки, а від четвертого —  $3/(4-1)=1$  цукерку (разом він матиме  $2+3+1=6$  цукерок, бо свої три він віддасть); другий гном отримає  $3/3+9/3+3/3=5$  цукерок; третій матиме  $3/3+6/3+3/3=4$ 

цукерки; четвертий — 3/3+6/3+9/3=6 цукерок. Мож на переконатися, що в другому прикладі жодного мо жливого початкового розташування не існує.

## **4. Поїзди**

Назва програми: **trains.pas/trains.cpp**

У місті, де живуть Орися та Марися, є *n* ліній мет рополітену і *m* станцій (деякі з них можуть бути стан ціями пересадки і належати відразу кільком лініям). Усі станції занумеровано натуральними числами від 1 до *m*. Орися живе біля станції з номером 1, а Марися біля станції з номером *m*. Знаючи, скільки хвилин за бирає проїзд між кожними двома сусідніми станціями на кожній лінії, визначте, за який найменший час Орися зможе доїхати до Марисі. Відомо, що між стан ціями, де живуть дівчата, існує сполучення (можливо, з пересадками). Пересадка між лініями, а також вхід у метро (на будь-яку лінію) та вихід (з будь-якої лінії) здійснюють миттєво. Поїзди ходять щохвилини, тож Орися не чекатиме поїздів на станціях. Часом зупин ки поїзда на станції також можна знехтувати. На всіх лініях поїзди рухаються в обидва боки.

**Вхідні дані**. У першому рядку вхідного файлу запи сано два натуральних числа *n*та *m*, які не перевищують 500. Кожен з наступних *n*рядків задає лінію метро: пе рше число в рядку — кількість станцій на лінії (не ме нша за 2). Далі вказано такі натуральні числа: номер першої станції на лінії; кількість хвилин, які забирає поїздка між першою та другою станціями лінії; номер другої станції лінії; кількість хвилин, які забирає по їздка між другою і третьою станціями лінії; номер тре тьої станції лінії і т. д. Жодна станція не може повто рюватися на одній і тій самій лінії двічі, тобто поїзди не ходять по колу і лінії метро не перетинають самі себе. Крім того, жодні дві станції не можуть бути сусідніми відразу на двох різних лініях. Час, необхідний на пере їзд між будь-якими двома сусідніми станціями, не перевищує 8 хвилин. У 50% тестів цей час дорівнює 1 хви лині для всіх пар сусідніх станцій.

**Вихідні дані**. У вихідний файл виведіть єдине чи сло — найменшу кількість хвилин, за яку Орися змо же доїхати до Марисі.

### **Приклад**

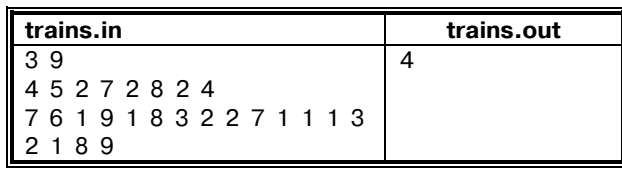

#### **Пояснення до прикладу**

Маємо три лінії метро, що проходять через дев'ять станцій. Схему ліній та час переїзду між кожними дво ма сусідніми станціями по

казано на рисунку 3.

Щоб дістатися з першої до дев'ятої станції якнайшви дше, зробимо так: сядемо на другу лінію (з сімома станці ями), доїдемо до сьомої стан ції, пересядемо на першу лі нію (з чотирма станціями), доїдемо до восьмої станції та

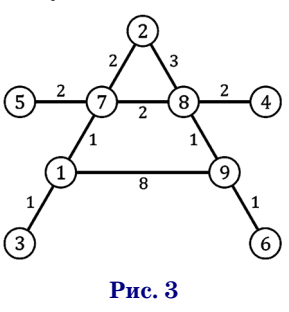

знову пересядемо на другу лінію, вийдемо на дев'ятій станції. Це забере 1+2+1=4 хвилини. Альтернативні ма ршрути без пересадок тривають 1+2+3+1=7 хвилин по другій лінії та 8 хвилин по третій.

## **II. ІДЕЇ РОЗВ'ЯЗАННЯ ЗАВДАНЬ ІІ ЕТАПУ**

## **1. Стрілки**

Якщо улюблені числа дівчат різні, то є рівно  $2\times2=4$ моменти протягом доби, коли на одне з них вказує го динна стрілка та  $2\times24=48$  моментів, коли на одне з них вказує хвилинна стрілка; загалом 4+48=52 момен ти. При цьому деякі з них ми могли порахувати дві чі — ті, під час яких і годинна, і хвилинна стрілка по казують на улюблені числа дівчат. Але якщо годин на стрілка показує на ціле число, то хвилинна має показувати на 12. Якщо одне з чисел справді дорівнює 12, то двічі ми порахували чотири моменти: два, ко ли обидві стрілки показують на 12, і два, коли хвилин на показує на 12, а годинна — на улюблене число ін шої дівчини. Відповідь у такому випадку дорівнює 52–4=48. Якщо ж серед чисел немає числа 12, то від повідь —  $52$ .

Якщо улюблені числа дівчат однакові, то є рівно 2 моменти, коли на них указує годинна стрілка, та 24 моменти, коли на них вказує хвилинна стрілка. Разом 24+2=26 моментів. Одночасно стрілки можуть вказу вати на числа лише тоді, коли ті дорівнюють 12. То ді моментів, які ми порахували двічі, — два, а відпо віддю є 26–2=24.

#### **2. Сірники**

Випишемо, скільки сірників містить кожна цифра:

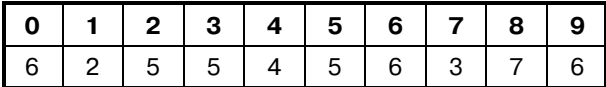

Найменшу кількість сірників — два — містить цифра 1, а найбільшу — сім — цифра 8. Як відомо, чи сло є тим більшим, що більшою є в ньому кількість цифр, а за однакової кількості цифр число є більшим, якщо має більші старші розряди. Спершу розгляне мо те, яке *максимальне* число можна утворити з *n*сі рників.

- -Якщо *n*парне, тобто *n*=2*k*, то число може містити щонайбільше *k*цифр, причому *k*цифр воно місти тиме тоді й лише тоді, коли всі вони — одиниці. От же, Орися складе число 11…1, де кількість оди ниць дорівнює *n*/2.
- $\bullet$ Якщо *n* непарне, тобто  $n=2k+1$ , то число також може містити щонайбільше *k*цифр, причому *k*цифр воно міститиме тоді й лише тоді, коли всі цифри, крім однієї, одиниці, а цифра, відмінна від одини ці, містить три сірники. Такою є лише цифра 7; при цьому сімку, очевидно, є сенс поставити на перше місце. Отже, Орися складе число 711…1, де кіль кість одиниць дорівнює (*n*–3)/2.

Тепер розглянемо варіанти для *мінімального* чис ла, яке можна утворити рівно з *n* сірників.

-Якщо *n* ділиться на 7, тобто *n*=7*k*, то число може містити щонайменше *k*цифр, причому *k*цифр во но міститиме тоді й лише тоді, коли всі вони — ві сімки. Отже, Марися складе число 88…8, де кіль **Рис. 3 РИС. РИСЕ РИСЕ РИСЕ РИСЕ РИСЕ РИСЕ РИСЕ РИСЕ РИСЕ РИСЕ РИСЕ РИСЕ РИСЕ РИСЕ РИСЕ РИСЕ РИСЕ РИСЕ РИСЕ РИСЕ РИСЕ РИСЕ РИСЕ РИСЕ РИСЕ РИСЕ РИСЕ РИСЕ РИСЕ**

- $\bullet$ Якщо  $n=7k+1$ , то число може містити щонайменше *k*+1 цифру, при цьому першою цифрою може бути одиниця, а другою — нуль. Тоді решта (*n*–8)/7 цифр — вісімки.
- •Якщо  $n = 7k+2$  ( $k \ge 0$ ), то число може містити щонайменше *k*+1 цифру, при цьому першою цифрою може бути одиниця. Тоді решта (*n*–2)/7 цифр — ві сімки.
- •Якщо  $n=7k+3$  ( $k\geq 0$ ), то число може містити щонайменше *k*+1 цифру, при цьому одиниця пер шою бути не може (бо інакше на решту *k* цифр за лишилося б 7*k*+1>7*k* сірників). Тоді у випадку *k*=0 перша і єдина цифра дорівнює 7, а інакше першою цифрою можна зробити 2. Далі, якщо *k*=1, наступна цифра остання і повинна містити 5 сірників. Найменшою такою цифрою знову є 2. Отже, відповідь — 22. Якщо ж *k*>1, то дві наступ ні цифри можна зробити нулями, а решту (*n*–17)/7 цифр доведеться зробити вісімками.
- •Якщо  $n = 7k+4$  ( $k \ge 0$ ), то число може містити щонайменше *k*+1 цифру, при цьому одиниця пер шою бути знову не може. Тоді у випадку *k*=0 пер ша і єдина цифра дорівнює 4, а інакше першою цифрою можна зробити 2. Наступна цифра може бути нулем, а решта (*n*–11)/7 цифр — вісімки.
- $\bullet$ Якщо  $n=7k+5$  ( $k\geq 0$ ), то число може містити щонайменше *k*+1 цифру, при цьому одиниця першою бути не може. Але першою цифрою можна зроби ти 2; решта (*n*–5)/7 цифр — вісімки.
- •Якщо  $n = 7k+6$  ( $k \ge 0$ ), то число може містити щонайменше *k*+1 цифру, при цьому на першому мі сці повинна стояти ненульова цифра, що містить принаймні 6 сірників, найменша з таких — циф ра 6. На решті (*n*–6)/7 місць стоятимуть вісімки.

Наостанок зауважимо, що відповіді можуть ви явитися досить великими і не вміщатися у межі ста ндартних типів, тому їх слід виводити не як числа, а просто як послідовність цифр.

### **3. Цукерки**

Позначимо початкові кількості цукерок у гномів через  $a_k$ , а кінцеві через  $b_k$ ,  $1$ ≤k≤n. Загальна кількість цукерок у гномів не змінилась, позначимо її через *S*:

$$
\mathbf{S}\!\!=\!\!b_1\!\!+\!\!b_2\!\!+\!\ldots\!+\!\!b_n\!\!=\!\!a_1\!\!+\!\!a_2\!\!+\ldots\!\!+\!\!a_n.
$$

Крім того, згідно з умовою задачі

$$
b_k = \frac{a_1}{n-1} + \frac{a_2}{n-1} + \ldots + \frac{a_{k-1}}{n-1} + \frac{a_{k+1}}{n-1} + \ldots + \frac{a_n}{n-1} = \\ = \frac{a_1 + a_2 + \ldots + a_n}{n-1} - \frac{a_k}{n-1} = \frac{S}{n-1} - \frac{a_k}{n-1},
$$

звідки  $a_k = S - (n-1)b_k$ . Якщо всі такі значення діляться на *n*–1 (а це буде тоді й лише тоді, коли на *n*–1 ді литься число *S*) і є додатними, то вони становлять відповідь: у цьому нескладно переконатися, підстави вши їх у вираз

$$
\frac{a_1+a_2+\ldots+a_n}{n-1}-\frac{a_k}{n-1}
$$

і пересвідчившись, що його значення справді дорівнює *bk*. Інакше потрібно вивести нуль.

Додамо, що перераховувати суму чисел кожного ра зу не слід, адже тоді складність виконання алгорит му стане квадратичною від кількості гномів і для ве ликих значень *n* програма буде працювати дуже по вільно. Достатньо порахувати суму чисел один раз. Во на може виявитися досить великою, тому у програмі потрібно оперувати 64-бітовими змінними.

#### **4. Поїзди**

Заданий у вхідному файлі план ліній метрополіте ну слід подати у програмі як звичайний неорієнтований граф зі зваженими ребрами (вага ребра — кількість хвилин, які поїзд їде від однієї станції до іншої).

Для пошуку найкоротшого маршруту між верши ною 1 та вершиною *k* можна використати алгоритм Дейкстри, причому на повний бал достатньо найпро стішої його реалізації, що працює за квадратичний від кількості вершин час.

Інший підхід — штучно розбити кожне ребро ва ги *k* графа додатковими проміжними вершинами на *k* одиничних ребер. Далі застосувати пошук у шири ну. Кількість ребер графа при цьому зростає не більш ніж у 8 разів, а нових вершин додається стільки ж, скі льки й нових ребер. Отже, час виконання пошуку в ширину залишається фактично квадратичним від по чаткової кількості вершин.

Оскільки у 50 % тестів час на проїзд між будь-якими двома сусідніми станціями складає 1 хвилину, про стий пошук у ширину на графі з ігноруванням ваг ре бер заробить 50 балів. Якщо при цьому виводити не до вжину маршруту, а суму ваг ребер на ньому, програма може пройти додатково ще один чи два тести.

## **3. АВТОРСЬКІ РОЗВ'ЯЗАННЯ ЗАВДАНЬ ІІ ЕТАПУ 1. Стрілки**

*/\* GCC \*/* #include<stdio.h>

intmain()

{

freopen("hands.in", "r", stdin); freopen("hands.out", "w", stdout);

inta, b, ans;

*// Зчитування даних:* scanf("%d %d", &a, &b);

*// Обчислення відповіді:* if(a =  $-12$  | b =  $-12$ ) ans  $= 24$ ; else  $ans = 26$ ;  $if(a != b)$ ans  $* = 2$ ; *// Виведення відповіді:* printf("% $d\n\rangle_n$ ", ans); return0; }

# **2. Сірники**

*/\* GCC \*/* #include<stdio.h>

intmain()

{  $freen("matches.in", "r", stdin);$ freopen("matches.out", "w", stdout);

# intn;

*// Зчитування кількості сірників:*  $\operatorname{scanf}$ ("%d", &n);

*// Виведення максимального числа, яке // можна скласти з n сірників:* printf(n  $\%$  2 = = 0 ? "1" : "7"); for(inti = 0; i <  $n/2-1$ ; i++) printf("1");

# printf("");

```
// Виведення мінімального числа, яке
  // можна скласти з n сірників:
inteights = 0; // Кількість вісімок у
         // числі (буде оновлю-
         // ватись далі в коді)
switch(n % 7)
 { // Залежно від остачі при діленні
    // n на 7:
case0:
eights = n/7;break;
case1:
printf("10");
eights =(n-8)/7;
break;
case2:
printf("1");
eights =(n-2)/7;
break;
case3:
if(n/7 == 0)
print(f''7;
elseif(n/7 == 1)
printf("22");
else
{
printf("200");
eights = (n-17)/7;}
break;
case4:
if(n/7 == 0)
printf('4');else
\mathcal{L}printf("20");
eights = (n-11)/7;
     }
break;
case5:
printf("2");
eights =(n-5)/7;
```

```
break;
case6:
printf("6");
eights = (n-6)/7;
break;
  }
// Виводимо вісімки:
for(inti = 0; i <eights; i++)
printf("8");
printf(\gamma<sup>n</sup>);
return0;
}
```
*{ FreePascal }*

## **3. Цукерки**

```
constmaxN = 200000; // Максимальна можлива
        // кількість гномів
```
vara, b: array[1..maxN] ofint64; *// По- // чаткові та кінцеві кіль- // кості цукерок у гномів* S: int64; *// Загальна кількість цукерок* i, n: longint; ans: boolean; *// Чи існує відповідь*

begin assign(input, 'candy.in'); reset(input); assign(output, 'candy.out'); rewrite(output);

 $S := 0;$ 

*// Зчитування даних та підрахунок // загальної кількості цукерок:* read(n);  $for i := 1$  ton dobegin read(b[i]);  $S := S + b[i];$ end;  $ans := (S \mod (n-1) = 0);$ 

*// Підрахунок відповіді:* if(ans) then  $for i := 1$  ton dobegin  $a[i] := S-(n-1) * b[i];$ ifa[i] <= 0 thenbegin*// Якщо* ans := false; *// вийшло не*break; *// додатне число,* end; *// відповіді не існує* end;

*// Виведення відповіді:* if(ans) thenbegin  $fori := 1 ton - 1 do$ write $(a[i], '$ ; writeln(a[n]); endelse writeln(0); end.

# **4. Поїзди**

*/\* GCC \*/* #definemaxM500 *// Найбільша можлива // кількість станцій* #include<stdio.h> #include<vector> usingnamespacestd;

vector<pair<int, int>>graph[maxM]; *// graph[i][j].first — номер вершини, // суміжної з вершиною i (нумерація з нуля) // graph[i][j].second — вага відповідного // ребра*

intdistances[maxM]; *// Поточні відстані від початкової вершини // (-1, якщо дана вершина поки недосяжна)*

boolvisited[maxM]; *// Індикатор того, чи додано на даний // момент відповідні вершини до тієї // частини графа, де відстані пораховані // остаточно*

# intmain()

{ freopen("trains.in", "r", stdin); freopen("trains.out", "w", stdout);

intn, m;

```
// Зчитування даних та побудова графа:
scanf("%d %d", &n, &m);
for(inti = 0; i < n; i++)
  {
intstations, current, previous,
time;
scanf("%d %d", &stations,
&current); // Кіль-
       // кість станцій на лінії
       // та номер першої станції
for(intj = 0; j \leqstations-1;
     j++){
previous = current;
scanf("%d %d", &time,
&current); // Час
         // на переїзд та номер
         // наступної станції
     // Додаємо ребро ваги time між
     // вершинами previous та
     // current, зважаючи, що
     // нумерація вершин у нашій
     // програмі повинна починатися
     // не з одиниці, а з нуля:
graph[previous–1].push_back(
make pair(current–1, time));
graph[current–1].push_back(
make_pair(previous–1, time));
   }
  }
```
*// Шукаємо найкоротший шлях від вершини // 0 до всіх інших вершин графа:* for(inti = 0; i < m; i++) *// Ініціа-* { *// лізація масивів відстаней // і доданості* distances[i] =  $-1$ ; visited[i] = false; } intaddedVertex = 0; *// Починаємо // з вершини 0* distances[addedVertex] = 0; while(addedVertex != –1) *// Поки є* { *// нова вершина, яку слід додати* visited[addedVertex] = true; *// По- // значаємо вершину як додану*  $for(int = 0;$ i <graph[addedVertex].size(); i++) *// Для кожного ребра,* { *// що з неї виходить* intvertex = *// Номер суміжної // вершини* graph[addedVertex][i].first; intweight = *// Вага відповід- // ного ребра* graph[addedVertex][i].second; intdistance = distances[addedVertex] + weight; *// Час, за який // можна потрапити у vertex, якщо // йти через addedVertex* if(distances[vertex]  $== -1$ || distances[vertex] >distance) *// Якщо зна- // йдений час менший за // наявний, оновлюємо його* distances[vertex] = distance; } *// Яку вершину слід додати // наступною:* addedVertex  $=-1$ ;  $for (inti = 0; i < m; i++) // \Box \Box \Box$ *// кожної вершини* if(! visited[i] &&distances[i] != –1 *// Якщо // її ще не додано, але вона досяжна* && (addedVertex  $==-1$ || distances[i] <distances[addedVertex])) *// І якщо відстань до неї менша // за поточний мінімум*  $addedVertex = i;$ } *// Виводимо відповідь: найкоротшу від-*

*// стань від вершини 0 до вершини m-1* printf("%d\n", distances[m-1]);

```
return0;
}
```
**(Далі буде)**